### Bugs & Wish list

Bing Machine Translation does not work | Tiki Wiki CMS Groupware :: Development Bing Machine Translation does not work

Status

Open

Subject

Bing Machine Translation does not work

Version

15.x

# Category

- Error
- Usability
- Regression

Feature

i18n (Multilingual, l10n, Babelfish)

Resolution status

New

Submitted by

Rick Sapir / Tiki for Smarties

Lastmod by

Rick Sapir / Tiki for Smarties

Rating

# ★ ★ ★ ★ (0) **?**

Description

The Bing Machine Translation feature does not work in Tiki 15.2.

I have registered an Azure application with the following credentials:

- ClientID: tikitest
- Client secret: qtlQwEJZ71Xp25WcQ6sLfnYvSaCoA

I have enabled the Machine Translation option and selected Bing and entered the correct credentials.

When I try to use the Machine Translation option on a wiki page, the page reloads, but the original language remains. Tiki displays the following text alert box:

WARNING

This text was automatically translated by Google Translate from the following page: myWikiPageName

Notice that Tiki says "Google Translate" even though I selected Bing as my machine translation.

I flagged this as Importance = 10 because Bing offers a free machine translation option, while Google does not.

Importance

#### dev.tiki.org

10 high

Priority

50

Demonstrate Bug (Tiki 19+)

Please demonstrate your bug on show2.tiki.org

Version: trunk **V** 

Demonstrate Bug (older Tiki versions)

This bug has been demonstrated on show.tikiwiki.org

Ticket ID

6075

Created

Thursday 04 August, 2016 12:33:15 GMT-0000 by Rick Sapir / Tiki for Smarties

LastModif

Thursday 04 August, 2016 12:33:15 GMT-0000

Comments

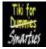

Rick Sapir / Tiki for Smarties 04 Aug 16 12:36 GMT-0000

Show instance seems to be broken. 🙁 I get: Tiki Installer missing third party software files

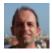

Jean-Marc Libs 10 Aug 16 02:06 GMT-0000

That happens. You are too impatient, as is explained in the (too long) explanatory text: «Note that if you see PHP errors or a Tiki claiming to be missing third party software, the instance creation is probably not finished. Please wait 1 minute and reload.»

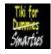

Rick Sapir / Tiki for Smarties 10 Aug 16 12:36 GMT-0000

Thanks! Show instance now working:

http://ricks-6399-6075.show.tikiwiki.org/tiki-index.php?page=myWikiPage

- admin
- 12345

The error message now shows:

 $\label{eq:argument} Argument \ ExceptionMethod: \ Translate() Parameter: \ Message: \ No \ bearer \ information \ found \ in \ the tokenmessage \ id=3444.V2\_Rest. \ Translate. 19222B07$ 

(But it still says Google even though I've selected Bing.

Thanks!

#### Attachments

| filename | created | hits | comment | version | filetype |  |
|----------|---------|------|---------|---------|----------|--|
|          |         |      |         |         |          |  |

No attachments for this item

The original document is available at https://dev.tiki.org/item6075-Bing-Machine-Translation-does-not-work